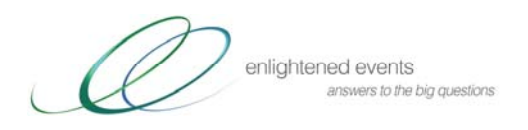

# **Affiliate Instructions**

This information is designed to assist you to effectively use your affiliate codes and to ensure that all of your Referrals are associated with you.

#### **How to Insert Affiliate Codes onto your Marketing Materials**

Affiliate Codes can be inserted into your website, your emails, Facebook, blogs, and other social media.

Enlightened Events will provide you with a number of banners in different shapes and sizes. The banners will usually be jpeg files or gif files. These will be available on the Enlightened Events website in the Affiliate section for you to download.

When you download these banners, you can easily insert your unique Affiliate Code into each image.

### **EXAMPLE**

Sample Code http://enlightenedevents.com.au/AP.aspx?ID=1129&EID=6422

Sample banner –

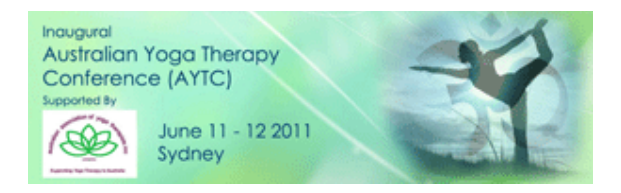

Step 1 Highlight your affiliate link http://enlightenedevents.com.au/AP.aspx?ID=1129&EID=6422 Step 2 Click 'copy' Step 3 Right click on the banner Step 4 Select hyperlink

Step 5 A dialog box opens. Where it says 'address', 'paste' your affiliate code Step 6 Click OK

 To check that it worked, hover your mouse over the image and you will see the hyperlink. Using these instructions, you can now insert these web banners into your own marketing.

#### **What if I don't Want to Insert the Code into a Banner?**

If you don't want to insert the affiliate code into a banner, you can also use the web banner and put the hyperlink below, as shown below.

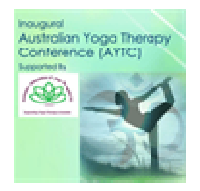

The Australian Yoga Therapy Conference (AYTC) is the first major Yoga Therapy conference ever to be held in Australia. The AYTC is at the cutting edge of this fast expanding field,

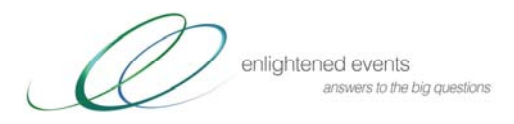

bringing together Australia's leading Yoga therapists and researchers with the world's most prolific Yoga researcher, Dr. Shirley Telles.

#### **Click here for more information.**

http://enlightenedevents.com.au/AP.aspx?ID=1129&EID=6422

## **How Else can I Use the Code?**

There is another way to use the affiliate code that doesn't involve web banners. You can embed the affiliate code into text!

#### **EXAMPLE**

Step 1 Highlight your affiliate link with your mouse http://enlightenedevents.com.au/AP.aspx?ID=1129&EID=6422

Step 2 Click 'copy'

Step 3 Highlight the text where you want to embed the code.

The Australian Yoga Therapy Conference (AYTC) is the first major Yoga Therapy conference ever to be held in Australia. The AYTC is at the cutting edge of this fast expanding field, bringing together Australia's leading Yoga therapists and researchers with the world's most prolific Yoga researcher, Dr. Shirley Telles.

Step 4 Right click on the highlighted text

Step 5 A dialogue box opens. Click on 'Hyperlink'

Step 6 Where it says 'address', 'paste' your affiliate code

Step 7 Click OK. The text itself becomes a hyperlink

The Australian Yoga Therapy Conference (AYTC) is the first major Yoga Therapy conference ever to be held in Australia. The AYTC is at the cutting edge of this fast expanding field, bringing together Australia's leading Yoga therapists and researchers with the world's most prolific Yoga researcher, Dr. Shirley Telles.

 To check that it worked, hover your mouse pointer over the image and you will see the hyperlink.

**IMPORTANT:** Please CHECK that every single hyperlink contains your affiliate link. This is easy to check by simply hovering your mouse pointer over every image and hyperlink and checking that is contains your affiliate code.